#### Announcements

- Add through registration system
- Project 1 is out today
  help session at the end of class

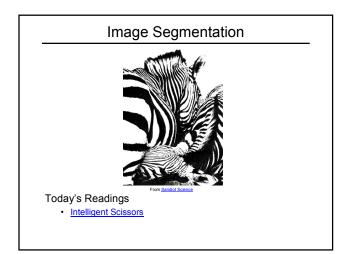

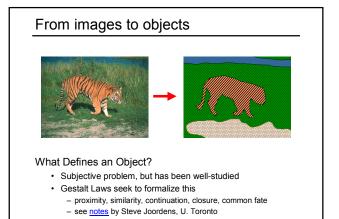

## Extracting objects

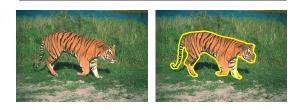

How could this be done?

## Image Segmentation

Many approaches proposed

- color cues
- region cues
- contour cues

We will consider a few of these

Today:

- Intelligent Scissors (contour-based)
  - E. N. Mortensen and W. A. Barrett, <u>Intelligent Scissors for Image</u> <u>Composition</u>, in ACM Computer Graphics (SIGGRAPH '95), pp. 191-198, 1995

## **Intelligent Scissors**

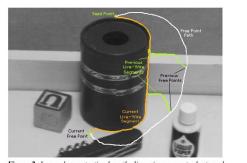

**Figure 2:** Image demonstrating how the live-wire segment adapts and snaps to an object boundary as the free point moves (via cursor movement). The path of the free point is shown in white. Live-wire segments from previous free point positions ( $t_0$ ,  $t_1$ , and  $t_2$ ) are shown in green.

# Intelligent Scissors

#### Approach answers a basic question

- Q: how to find a path from seed to mouse that follows object boundary as closely as possible?
- A: define a path that stays as close as possible to edges

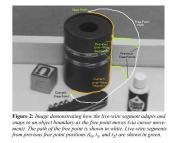

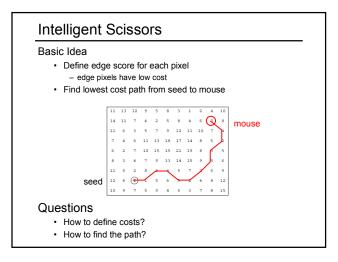

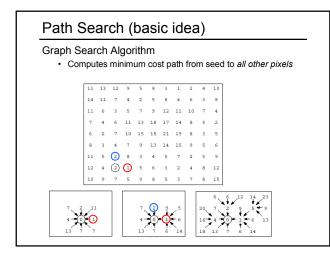

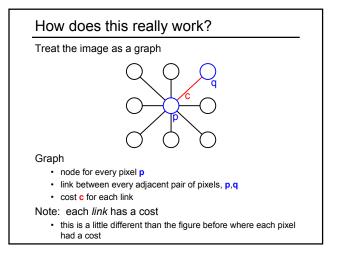

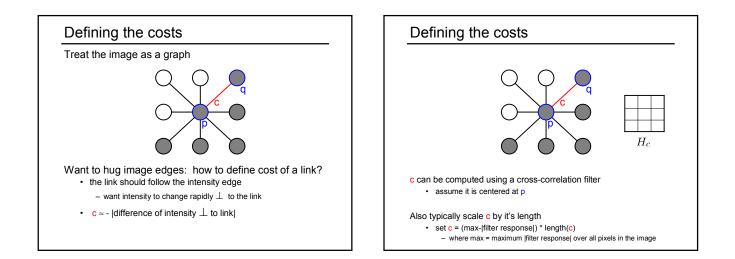

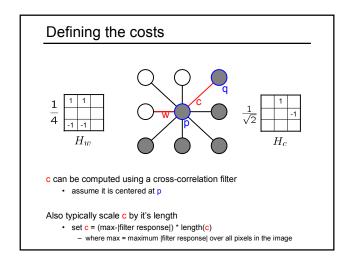

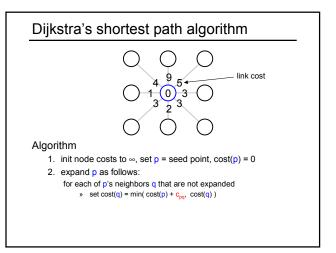

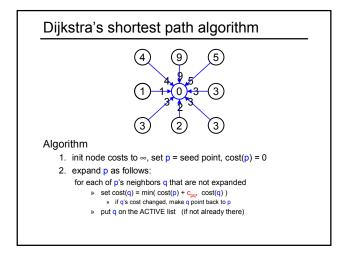

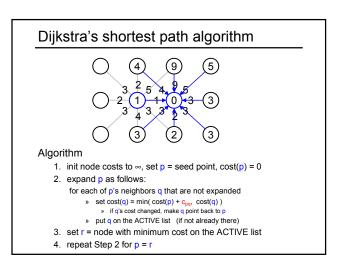

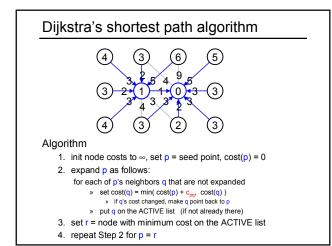

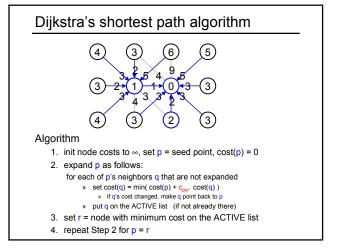

#### Dijkstra's shortest path algorithm

#### Properties

- It computes the minimum cost path from the seed to every node in the graph. This set of minimum paths is represented as a tree
- Running time, with N pixels:
  - O(N<sup>2</sup>) time if you use an active list
  - O(N log N) if you use an active priority queue (heap)
    takes < second for a typical (640x480) image</li>
- Once this tree is computed once, we can extract the optimal path from any point to the seed in O(N/2) time.
   – it runs in real time as the mouse moves
- What happens when the user specifies a new seed?

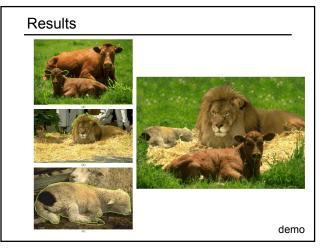